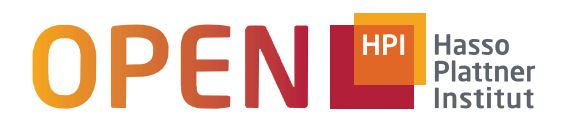

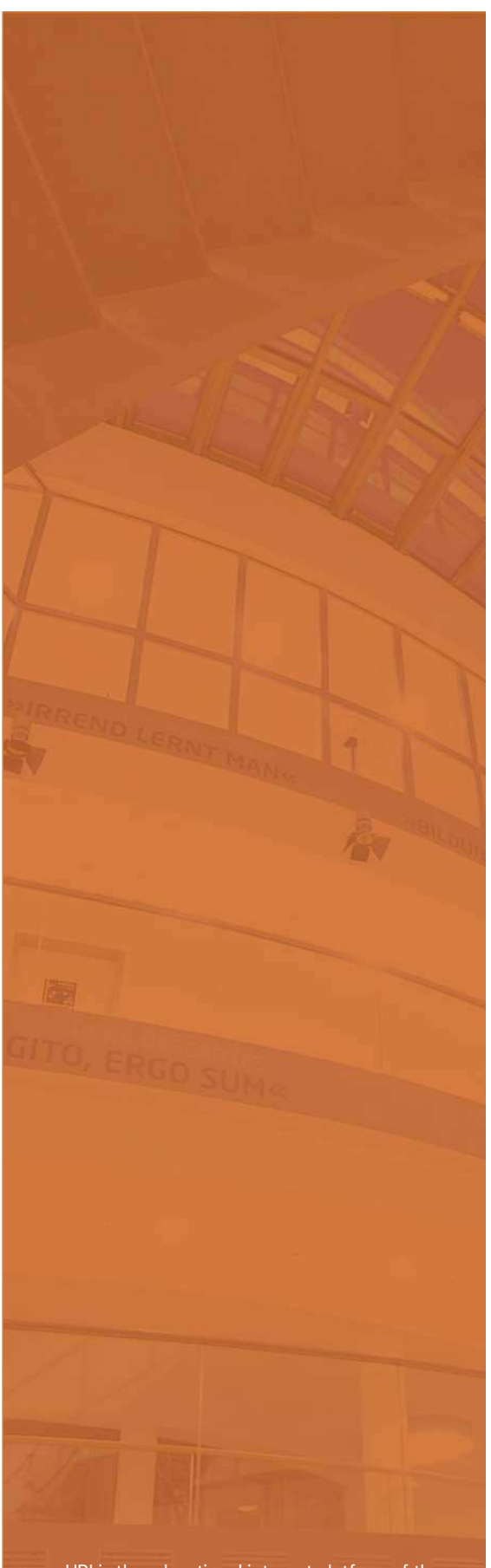

openHPI is the educational internet platform of the Processes that the concentration internet platform of the<br>Hasso Plattner Institute (HPI) for Software Systems<br>Engineering. The HPI is affiliated with the University of Potsdam and offers a practical and engineering oriented study program in IT System Engineering

## **Record of Achievement**

## **Michael Braun**

michael.braun@directbox.com born on: June 27, 1965

has participated in the following openHPI course:

## **Knowledge Engineering with Semantic Web Technologies**

by Dr. Harald Sack

The course covered the following topics:

- Foundations of Semantic Web Technologies
- Foundations of Knowledge Engineering in the Web of Data
- Knowledge Representations with RDF(S) and OWL
- The SPARQL Query Language
- **Ontology Engineering**
- Linked Data Application Programming

## Total result (Homework and Final Exam)

157 out of 180 possible points (87%) Is part of the top 5% active course participants.

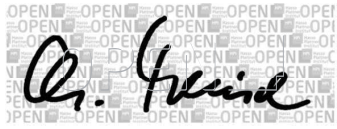

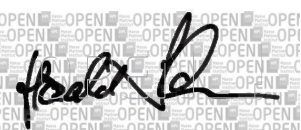

Prof. Dr. Christoph Meinel Head of openHPI

Dr. Harald Sack Course Instructor

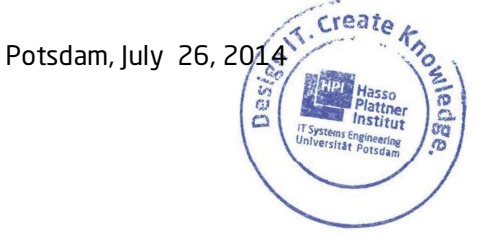

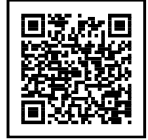

Verify online: https://openhpi.de/verify/xofis-tydon-buzis-kosyz-sypil